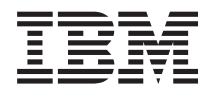

IBM BladeCenter S Type 7779/8886 Garantie et support

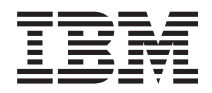

IBM BladeCenter S Type 7779/8886 Garantie et support

#### **Important**

Avant d'utiliser le présent document et le produit associé, prenez connaissance des informations générales figurant à la section [«Remarques», à la page 25,](#page-34-0) lisez le document *Consignes de sécurité IBM* ainsi que le document *Guide d'utilisation d'IBM Systems et consignes de protection de l'environnement* figurant sur le *CD Documentation* IBM.

#### **Troisième édition - septembre 2009**

Réf. US : 49Y1691

LE PRESENT DOCUMENT EST LIVRE EN L'ETAT SANS AUCUNE GARANTIE EXPLICITE OU IMPLICITE. IBM DECLINE NOTAMMENT TOUTE RESPONSABILITE RELATIVE A CES INFORMATIONS EN CAS DE CONTREFACON AINSI QU'EN CAS DE DEFAUT D'APTITUDE A L'EXECUTION D'UN TRAVAIL DONNE.

Ce document est mis à jour périodiquement. Chaque nouvelle édition inclut les mises à jour. Les informations qui y sont fournies sont susceptibles d'être modifiées avant que les produits décrits ne deviennent eux-mêmes disponibles. En outre, il peut contenir des informations ou des références concernant certains produits, logiciels ou services non annoncés dans ce pays. Cela ne signifie cependant pas qu'ils y seront annoncés.

Pour plus de détails, pour toute demande d'ordre technique, ou pour obtenir des exemplaires de documents IBM, référez-vous aux documents d'annonce disponibles dans votre pays, ou adressez-vous à votre partenaire commercial.

Vous pouvez également consulter les serveurs Internet suivants :

- v [http://www.fr.ibm.com \(serveur IBM en France\)](http://www.fr.ibm.com)
- v [http://www.can.ibm.com \(serveur IBM au Canada\)](http://www.can.ibm.com)
- v [http://www.ibm.com \(serveur IBM aux Etats-Unis\)](http://www.ibm.com)

*Compagnie IBM France Direction Qualité Tour Descartes 92066 Paris-La Défense Cedex 50*

© Copyright IBM France 2009. Tous droits réservés.

**© Copyright International Business Machines Corporation 2007, 2009.**

# **Table des matières**

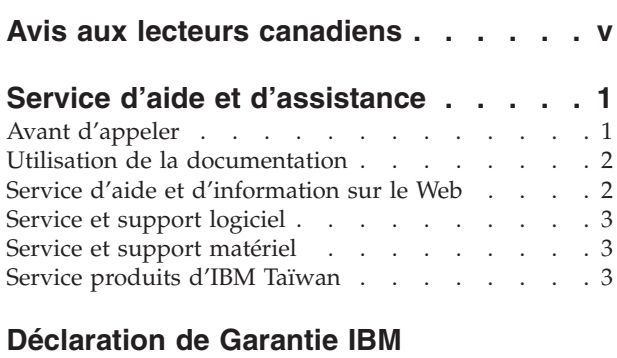

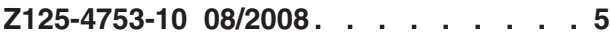

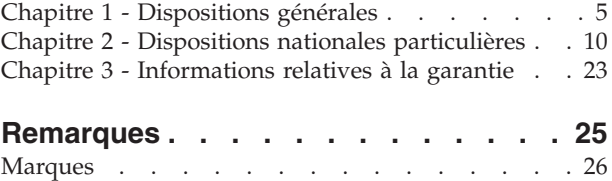

Remarques importantes [. . . . . . . . . . 27](#page-36-0)

# <span id="page-6-0"></span>**Avis aux lecteurs canadiens**

Le présent document a été traduit en France. Voici les principales différences et particularités dont vous devez tenir compte.

### **Illustrations**

Les illustrations sont fournies à titre d'exemple. Certaines peuvent contenir des données propres à la France.

#### **Terminologie**

La terminologie des titres IBM peut différer d'un pays à l'autre. Reportez-vous au tableau ci-dessous, au besoin.

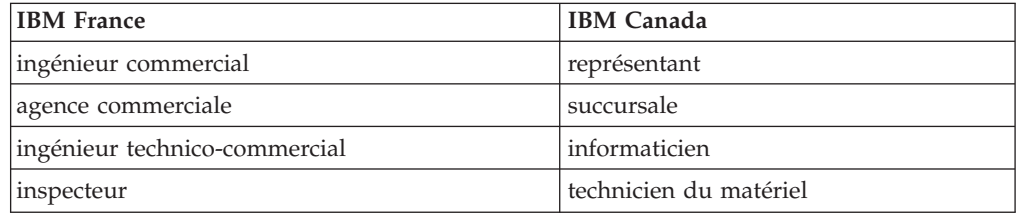

## **Claviers**

Les lettres sont disposées différemment : le clavier français est de type AZERTY, et le clavier français-canadien, de type QWERTY.

### **OS/2 - Paramètres canadiens**

Au Canada, on utilise :

- v les pages de codes 850 (multilingue) et 863 (français-canadien),
- le code pays 002,
- le code clavier CF.

#### **Nomenclature**

Les touches présentées dans le tableau d'équivalence suivant sont libellées différemment selon qu'il s'agit du clavier de la France, du clavier du Canada ou du clavier des États-Unis. Reportez-vous à ce tableau pour faire correspondre les touches françaises figurant dans le présent document aux touches de votre clavier.

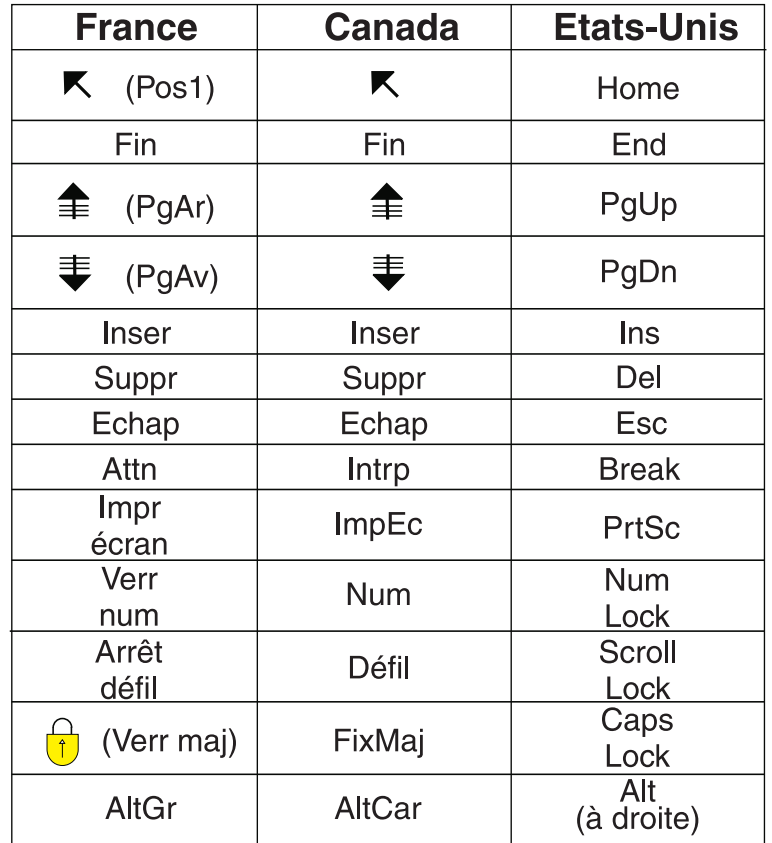

## **Recommandations à l'utilisateur**

Ce matériel utilise et peut émettre de l'énergie radiofréquence. Il risque de parasiter les communications radio et télévision s'il n'est pas installé et utilisé conformément aux instructions du constructeur (instructions d'utilisation, manuels de référence et manuels d'entretien).

Si cet équipement provoque des interférences dans les communications radio ou télévision, mettez-le hors tension puis sous tension pour vous en assurer. Il est possible de corriger cet état de fait par une ou plusieurs des mesures suivantes :

- Réorienter l'antenne réceptrice ;
- Déplacer l'équipement par rapport au récepteur ;
- Éloigner l'équipement du récepteur ;
- v Brancher l'équipement sur une prise différente de celle du récepteur pour que ces unités fonctionnent sur des circuits distincts ;
- S'assurer que les vis de fixation des cartes et des connecteurs ainsi que les fils de masse sont bien serrés ;
- v Vérifier la mise en place des obturateurs sur les connecteurs libres.

Si vous utilisez des périphériques non IBM avec cet équipement, nous vous recommandons d'utiliser des câbles blindés mis à la terre, à travers des filtres si nécessaire.

En cas de besoin, adressez-vous à votre détaillant.

Le fabricant n'est pas responsable des interférences radio ou télévision qui pourraient se produire si des modifications non autorisées ont été effectuées sur l'équipement.

L'obligation de corriger de telles interférences incombe à l'utilisateur.

Au besoin, l'utilisateur devrait consulter le détaillant ou un technicien qualifié pour obtenir de plus amples renseignements.

#### **Brevets**

Il est possible qu'IBM détienne des brevets ou qu'elle ait déposé des demandes de brevets portant sur certains sujets abordés dans ce document. Le fait qu'IBM vous fournisse le présent document ne signifie pas qu'elle vous accorde un permis d'utilisation de ces brevets. Vous pouvez envoyer, par écrit, vos demandes de renseignements relatives aux permis d'utilisation au directeur général des relations commerciales d'IBM, 3600 Steeles Avenue East, Markham, Ontario, L3R 9Z7.

#### **Assistance téléphonique**

Si vous avez besoin d'assistance ou si vous voulez commander du matériel, des logiciels et des publications IBM, contactez IBM direct au 1 800 465-1234.

# <span id="page-10-0"></span>**Service d'aide et d'assistance**

IBM met à votre disposition un grand nombre de services que vous pouvez contacter pour obtenir de l'aide, une assistance technique ou tout simplement pour en savoir plus sur les produits IBM.

La présente annexe explique comment obtenir des informations complémentaires sur IBM et les produits IBM, comment procéder et où vous adresser en cas d'incident avec votre système BladeCenter ou un dispositif en option.

## **Avant d'appeler**

Avant d'appeler, vérifiez que vous avez effectué les étapes nécessaires pour essayer de résoudre l'incident seul.

Si vous pensez qu'IBM doit faire jouer le service prévu par la garantie vis-à-vis de votre produit IBM, les techniciens de maintenance IBM peuvent vous aider à préparer plus efficacement votre appel.

v Avez-vous vérifié la disponibilité d'une nouvelle version du BIOS (Basic Input/Output System), du microprogramme ou des pilotes de périphérique du système d'exploitation correspondant à votre système ? La Déclaration de garantie IBM souligne que le propriétaire du produit IBM (autrement dit vous) est responsable de la maintenance et de la mise à jour de tous les logiciels et microprogrammes du produit (sauf si lesdites activités sont couvertes par un autre contrat de maintenance). Votre technicien de maintenance IBM vous demandera de mettre à jour vos logiciels et/ou microprogrammes si ladite mise à jour inclut une solution documentée permettant de résoudre le problème que vous rencontrez.

Pour télécharger la dernière version des logiciels, microprogrammes et pilotes de périphérique correspondant à votre système, rendez-vous sur le site Web de support d'IBM BladeCenter à l'adresse [http://www.ibm.com/systems/support/](http://www.ibm.com/systems/support/supportsite.wss/selectproduct?taskind=2&brandind=5000020&taskind=2) [supportsite.wss/selectproduct?taskind=2&brandind=5000020&taskind=2.](http://www.ibm.com/systems/support/supportsite.wss/selectproduct?taskind=2&brandind=5000020&taskind=2)

- v Avez-vous installé du nouveau matériel ou des nouveaux logiciels dans votre environnement ? Pour obtenir la liste du matériel et des logiciels pris en charge par les systèmes BladeCenter, rendez-vous sur le site Web IBM BladeCenter Server Proven à l'adresse [http://www.ibm.com/servers/eserver/serverproven/](http://www.ibm.com/servers/eserver/serverproven/compat/us/eserver.html) [compat/us/eserver.html.](http://www.ibm.com/servers/eserver/serverproven/compat/us/eserver.html)
- v Consultez la section relative à l'identification et à la résolution des incidents dans la documentation de votre système, puis utilisez les outils de diagnostic fournis avec votre système. Pour plus d'informations sur les outils de diagnostic, consultez le document *Guide de maintenance et d'identification des incidents* figurant sur le CD IBM *Documentation* livré avec le système.
- Rendez-vous sur le site Web de support d'IBM à l'adresse [http://](http://www.ibm.com/support) [www.ibm.com/support](http://www.ibm.com/support) pour rechercher des informations utiles à la résolution de votre problème.
- En vous aidant de la liste suivante, rassemblez les informations que vous devrez communiquer au service IBM. Elles permettront à IBM de trouver rapidement une solution à votre problème et de vous proposer le niveau de service approprié auquel vous pouvez prétendre au titre d'un contrat.
- <span id="page-11-0"></span>– Numéros des contrats de maintenance que vous avez éventuellement souscrits au titre du matériel et des logiciels
- Numéro de type (identificateur IBM à quatre chiffres de la machine)
- Numéro de modèle
- Numéro de série
- Niveaux du BIOS et du microprogramme
- Toute autre information pertinente (messages d'erreur, journaux)
- v Déposez une demande de service électronique.
	- 1. Tapez l'adresse [http://www.ibm.com/support.](http://www.ibm.com/support)
	- 2. Sous Support & downloads, cliquez sur **Open service request**.
	- 3. Suivez les instructions.

En déposant une demande de service électronique, vous engagez le processus de recherche de solution à votre problème en transmettant rapidement et efficacement toutes les informations pertinentes au service IBM. Les techniciens de maintenance IBM peuvent commencer à travailler sur votre solution dès que vous avez complété et déposé une demande de service électronique.

## **Utilisation de la documentation**

Les informations concernant votre système IBM BladeCenter et les logiciels préinstallés (et les dispositifs en option éventuels) figurent dans la documentation fournie avec le produit. Cette documentation est constituée de manuels imprimés, de livres électroniques, de fichiers README et de fichiers d'aide. Pour en savoir plus, consultez les informations d'identification et de résolution des incidents dans la documentation de votre système. Les informations d'identification et de résolution des incidents et les programmes de diagnostic peuvent vous signaler la nécessité d'installer des pilotes de périphérique supplémentaires ou mis à niveau, voire d'autres logiciels. IBM gère des pages Web à partir desquelles vous pouvez vous procurer les dernières informations techniques, des pilotes de périphérique ou des mises à jour. Pour accéder à ces pages, visitez le site [http://www.ibm.com/](http://www.ibm.com/bladecenter/) [support/.](http://www.ibm.com/bladecenter/)

Les informations les plus récentes et à jour concernant les systèmes BladeCenter S Types 7779 et 8886 se trouvent dans le centre de documentation IBM BladeCenter à l'adresse [http://publib.boulder.ibm.com/infocenter/bladectr/documentation/](http://publib.boulder.ibm.com/infocenter/bladectr/documentation/index.jsp) [index.jsp.](http://publib.boulder.ibm.com/infocenter/bladectr/documentation/index.jsp) Pour accéder à la documentation du système BladeCenter S à partir de ce site, cliquez sur **Chassis** → **BladeCenter S (8886)**.

# **Service d'aide et d'information sur le Web**

Le site Web IBM contient des informations à jour relatives aux systèmes, aux dispositifs en option, aux services et au support IBM BladeCenter à l'adresse [http://www.ibm.com/systems/bladecenter/.](http://www.ibm.com/systems/bladecenter/) Pour plus d'informations sur l'assistance, cliquez sur **Support**.

Les informations les plus récentes et à jour concernant les systèmes BladeCenter S Types 7779 et 8886 se trouvent dans le centre de documentation IBM BladeCenter à l'adresse [http://publib.boulder.ibm.com/infocenter/bladectr/documentation/](http://publib.boulder.ibm.com/infocenter/bladectr/documentation/index.jsp) [index.jsp.](http://publib.boulder.ibm.com/infocenter/bladectr/documentation/index.jsp) Pour accéder à la documentation du système BladeCenter S à partir de ce site, cliquez sur **Chassis** → **BladeCenter S (8886)**.

## <span id="page-12-0"></span>**Service et support logiciel**

Grâce à IBM® Support Line, vous pouvez bénéficier d'une assistance téléphonique sur l'utilisation, la configuration et les problèmes logiciels relatifs aux produits BladeCenter.

Pour savoir quels produits sont pris en charge par Support Line dans votre pays ou dans votre région, visitez le site Web à l'adresse : [http://www.ibm.com/](http://www.ibm.com/services/sl/products/) [services/sl/products/.](http://www.ibm.com/services/sl/products/)

Pour plus d'informations sur Support Line et les autres services IBM, visitez le site Web à l'adresse : [http://www.ibm.com/services/fr/.](http://www.ibm.com/services/) Vous pouvez également consulter l'adresse<http://www.ibm.com/planetwide/> pour obtenir la liste des numéros de téléphone d'assistance. Au Canada, appelez le 1-800-IBM-SERV (1-800-426-7378) ; en France, appelez le 0801 TEL IBM (0801 835 426).

## **Service et support matériel**

Vous pouvez bénéficier du service matériel auprès de votre revendeur IBM ou d'IBM Services.

Pour trouver un revendeur autorisé par IBM à fournir un service de garantie, rendez-vous sur le site [http://www.ibm.com/planetwide/](http://www.ibm.com/partnerworld/) et cliquez sur **Rechercher un partenaire commercial** sur le côté droit de la page. Pour obtenir les numéros de téléphone du support IBM, consultez la page [http://www.ibm.com/](http://www.ibm.com/planetwide/) [planetwide/.](http://www.ibm.com/planetwide/) Au Canada, appelez le 1-800-IBM-SERV (1-800-426-7378) ; en France, appelez le 0801 TEL IBM (0801 835 426).

Aux Etats-Unis et au Canada, le service et le support matériel sont disponibles 24 heures sur 24, 7 jours sur 7. Au Royaume-Uni, ces services sont disponibles du lundi au vendredi, de 9 heures à 18 heures.

## **Service produits d'IBM Taïwan**

Coordonnées du service produits d'IBM Taïwan

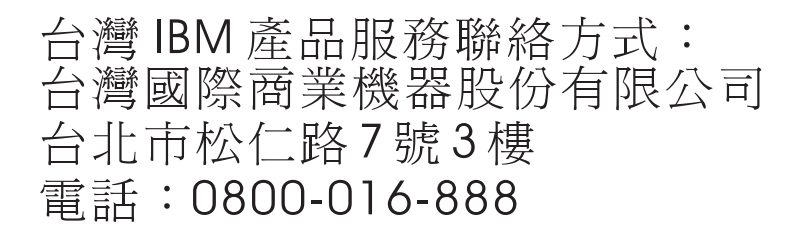

Coordonnées du service produits d'IBM Taïwan :

- IBM Taiwan Corporation
- 3F, No 7, Song Ren Rd.
- Taipei, Taiwan
- Téléphone : 0800-016-888

# <span id="page-14-0"></span>**Déclaration de Garantie IBM Z125-4753-10 08/2008**

La présente Déclaration de Garantie comporte trois chapitres, Dispositions Générales, Dispositions Nationales Particulières et Informations relatives à la Garantie. Les dispositions du second chapitre remplacent ou modifient celles du premier. Pour les besoins de la présente Déclaration de Garantie, le terme «IBM» désigne l'entité IBM ayant fourni la Machine au revendeur ou à vous-même (par exemple International Business Machines Corporation aux Etats-Unis ou IBM World Trade Corporation, ou bien l'entité IBM locale de votre pays).

# **Chapitre 1 - Dispositions générales**

Les garanties fournies par IBM au titre de la présente Déclaration de Garantie s'appliquent uniquement aux machines achetées en vue d'un usage personnel et non à des fins de revente. Le terme «Machine» désigne une machine IBM, ses dispositifs, conversions, mises à niveau, éléments, accessoires, ou combinaisons de ceux-ci. Le terme «Machine» ne désigne pas les logiciels, qu'ils soient pré-chargés sur la Machine, installés ultérieurement ou d'une quelconque autre manière.**LA PRESENTE DECLARATION DE GARANTIE NE PORTE ATTEINTE A AUCUNE DES DISPOSITIONS D'ORDRE PUBLIC RELATIVES AUX DROITS DES CONSOMMATEURS.**

La présente Déclaration de Garantie est disponible en français à l'adresse suivante : [http://www.ibm.com/systems/support/machine\\_warranties/.](http://www.ibm.com/systems/support/machine_warranties/)

#### **Etendue de cette garantie**

IBM garantit que chaque Machine est exempte de défaut matériel ou de fabrication et est conforme à ses Spécifications. Le terme «Spécifications» désigne les informations spécifiques à une Machine contenues dans le document «Spécifications Officielles Publiées», disponible sur demande.

Pendant la période de garantie, IBM assure un service de réparation ou de remplacement de la Machine, selon le type de garantie prévu pour cette dernière. La période de garantie pour la Machine est une période fixe et commence à la Date d'Installation initiale de la Machine. Sauf indication contraire de la part d'IBM ou de votre revendeur, la date qui figure sur votre facture est la Date d'installation. La période de garantie, le type de garantie et le niveau de service applicables à la Machine sont stipulés au chapitre 3.

De nombreux dispositifs, conversions ou mises à niveau impliquent le retrait des pièces et leur restitution à IBM. Une pièce IBM installée en remplacement d'une pièce précédente sur une Machine reprend la garantie en cours de la pièce remplacée. Toute pièce IBM ajoutée à une Machine et qui ne remplace aucune pièce précédente est soumise à la Déclaration de Garantie à compter de sa Date d'Installation. Sauf indication contraire de la part d'IBM, la période de garantie, le type de garantie et le niveau de service applicables à une telle pièce sont les mêmes que ceux de la Machine où elle est installée.

Sauf indication contraire de la part d'IBM, ces garanties ne s'appliquent que dans le pays ou la région d'achat de la Machine.

**CES GARANTIES SONT LES SEULES GARANTIES AUXQUELLES VOUS POUVEZ PRETENDRE. ELLES REMPLACENT TOUTES AUTRES GARANTIES OU CONDITIONS, EXPLICITES OU IMPLICITES, Y COMPRIS, ET DE FAÇON NON LIMITATIVE, TOUTE GARANTIE OU CONDITION IMPLICITE D'APTITUDE A L'EXECUTION D'UN TRAVAIL DONNE ET TOUTE GARANTIE EN NON-CONTREFACON. CERTAINS ETATS OU LEGISLATIONS N'AUTORISENT PAS L'EXCLUSION DES GARANTIES EXPLICITES OU IMPLICITES, AUQUEL CAS, L'EXCLUSION CI-DESSUS NE VOUS SERA PAS APPLICABLE ET LA DUREE DE CES GARANTIES SERA ALORS LIMITEE A LA PERIODE DE GARANTIE. PASSEE CETTE PERIODE, AUCUNE GARANTIE NE S'APPLIQUERA. CERTAINS ETATS OU LEGISLATIONS N'AUTORISENT PAS LES LIMITATIONS DE DUREE DES GARANTIES IMPLICITES, AUQUEL CAS, L'EXCLUSION OU LA LIMITATION CI-DESSUS NE VOUS SERA PAS APPLICABLE.**

#### **Limitation de la garantie**

Cette garantie ne couvre pas :

- a. une défaillance ou un dommage découlant d'une utilisation incorrecte (y compris, sans limitation, l'utilisation d'une capacité ou fonction de la machine autre que celle autorisée par écrit par IBM), d'un accident, d'une modification, d'une exploitation dans un environnement physique ou opérationnel inadapté ou hors de l'environnement opérationnel spécifié ou d'une maintenance inappropriée par vous-même ou un tiers ;
- b. un incident dû à des cas de force majeure y compris mais sans s'y limiter les cas de désastres naturels ;
- c. une défaillance causée par un produit pour lequel IBM n'est pas responsable ;
- d. tout produit non IBM, y compris les produits fournis ou installés sur une Machine IBM à votre demande ;
- e. les accessoires, les fournitures et les consommables (batteries et cartouches d'impression, par exemple), ainsi que les éléments de structures (cadres et couvercles, par exemple) ;
- f. le service de réparation de la Machine ; et
- g. le service afférent à la Machine sur laquelle vous mettez en oeuvre de la capacité utilisée ou de la capacité potentielle, autre que celle autorisée par écrit par IBM.

Tout retrait, toute altération des étiquettes servant à l'identification de la Machine ou des pièces entraîne l'annulation des garanties.

IBM ne garantit pas le fonctionnement ininterrompu ou sans erreur de la Machine.

Tout support technique ou tout support d'une autre nature fourni sur une Machine sous garantie, tel que l'assistance, y compris l'aide à l'«utilisation», à la configuration et à l'installation, est fourni SANS GARANTIE D'AUCUNE SORTE.

## **Procédure d'obtention du service prévu par la Garantie**

Si la Machine ne fonctionne pas tel que le prévoit la garantie pendant la période de garantie, consultez la documentation fournie avec votre Machine traitant du support et des procédures de détermination des incidents. Vous trouverez également une copie de cette documentation sur le site Web à l'adresse suivante : [http://www.ibm.com,](http://www.ibm.com) à la section «Support & Téléchargements».

Si vous ne parvenez pas à résoudre l'incident à l'aide de l'information fournie sur le web ou dans la documentation fournie avec votre Machine, prenez contact avec IBM ou avec votre revendeur pour obtenir le service prévu par la Garantie. Vous trouverez la liste des numéros de téléphone dans le Chapitre 3. Si vous n'enregistrez pas la Machine auprès d'IBM, vous pouvez être amené à présenter une preuve d'achat justifiant de votre droit au service prévu par la Garantie.

#### **Résolution d'incidents par IBM**

IBM s'efforce systématiquement d'établir un diagnostic et de résoudre les incidents par téléphone ou par voie électronique via l'accès à un site Web IBM. Certaines Machines offrent des fonctions de support à distance pour les rapports d'incident directs, l'identification et la résolution d'incident à distance avec IBM. Lors d'une demande d'assistance, vous devez suivre les procédures de détermination et de résolution d'incident spécifiées par IBM. Une fois l'incident identifié, et si cela est jugé nécessaire, IBM enverra un technicien de maintenance sur site.

Il vous incombe de télécharger ou de vous procurer auprès d'IBM les mises à jour du Code Machine désigné (microcode, code du système «BIOS», programmes utilitaires, pilotes de périphériques et diagnostics livrés avec une Machine IBM) et de tout autre logiciel au moment approprié à partir d'un site Internet IBM ou à partir d'un autre support électronique, et de les installer, en vous conformant aux instructions fournies par IBM. IBM peut assurer l'installation des mises à jour du Code Machine sur votre demande et à vos frais.

Certaines pièces des Machines IBM sont désignées comme étant des unités remplaçables par l'utilisateur («CRU»). Si votre incident peut être résolu à l'aide d'une unité remplaçable par l'utilisateur (par exemple, clavier, mémoire, unité de disque dur), IBM vous livrera cette unité pour que vous effectuiez son installation.

Si la Machine ne fonctionne pas conformément aux garanties fournies pendant la période de garantie et que votre incident ne peut être résolu par téléphone ni par voie électronique, ni par les mises à jour de Code Machine ou de logiciel effectuées par vos soins, ni à l'aide d'une CRU, IBM, un sous-traitant ou un revendeur habilité par IBM pour fournir le service prévu par la Garantie à sa discrétion, 1) la répareront de sorte qu'elle fonctionne conformément à la Garantie ou 2) la remplaceront par une autre dont les fonctions sont au moins équivalentes. Si IBM, son sous-traitant ou votre revendeur ne sont pas en mesure d'effectuer une de ces opérations, vous pouvez restituer la Machine à son lieu d'achat où elle vous sera remboursée.

IBM, son sous-traitant ou votre revendeur géreront et installeront les modifications techniques qui s'appliquent à la Machine.

## **Remplacement d'une Machine ou d'une pièce**

Lorsque le service de Garantie implique le remplacement d'une Machine ou d'une pièce, l'élément remplacé par IBM, par son sous-traitant ou par votre revendeur devient la propriété d'IBM ; l'élément installé en remplacement devient votre propriété. Vous déclarez que tous les éléments démontés sont authentiques et non modifiés. L'élément de remplacement peut ne pas être neuf, mais il sera en bon état de marche et ses fonctions seront au moins équivalentes à celles de l'élément remplacé. L'élément de remplacement bénéficiera du service de Garantie de l'élément remplacé.

### **Vos autres obligations**

Vous acceptez :

- a. avant qu'IBM, son sous-traitant ou le revendeur ne remplace une Machine ou une pièce, de retirer tous les dispositifs et toutes les pièces, options, modifications et adjonctions, et de veiller à ce que la Machine ne soit soumise à aucune obligation ou restriction légale qui en empêche le remplacement ;
- b. d'obtenir du propriétaire une autorisation permettant à IBM, à son sous-traitant ou au revendeur d'intervenir sur une Machine dont vous n'êtes pas propriétaire ;
- c. le cas échéant, avant l'intervention :
	- 1. de suivre les procédures de demande de service fournies par IBM, son sous-traitant ou le revendeur ;
	- 2. de sauvegarder et sécuriser tous les logiciels, données et fonds contenus dans la Machine ; et
	- 3. d'informer IBM, son sous-traitant ou le revendeur de tout changement d'emplacement de la Machine ;
- d. de fournir à IBM, à son sous-traitant ou au revendeur un accès suffisant et sûr aux installations pour permettre à IBM de remplir ses obligations ;
- e. de permettre à IBM, à son sous-traitant ou au revendeur d'apporter les modifications techniques obligatoires, par exemple, celles requises pour la sécurité ;
- f. lorsque le type de garantie impose le renvoi de la Machine défectueuse, vous vous engagez à l'expédier à IBM dans un emballage approprié, comme spécifié par IBM, à l'adresse indiquée par IBM. IBM vous renverra la Machine réparée ou la Machine de remplacement en port payé, sauf mention contraire de la part d'IBM. IBM est responsable des dommages subis par votre Machine ou de la perte de celle-ci uniquement lorsqu'elle se trouve 1) en la possession d'IBM, 2) en transit au cas où IBM prendrait en charge les frais de transport ; et
- g. d'effacer de toute Machine renvoyée à IBM pour quelque raison que ce soit tous les programmes non fournis par IBM avec la Machine et toutes les données, y compris les suivantes : 1) informations sur des personnes physiques ou morales identifiées ou identifiables («Données personnelles») et 2) informations confidentielles et autres données. Si la suppression des Données personnelles s'avère impossible, vous acceptez de transformer ces informations (par exemple en les rendant anonymes ou en les chiffrant) de manière à ce qu'elles ne soient plus considérées comme personnelles selon la législation applicable. Vous acceptez également de retirer tous les fonds contenus dans les Machines renvoyées à IBM. IBM décline toute responsabilité pour les fonds et programmes non fournis par IBM avec la Machine ou pour les données contenues dans une Machine renvoyée à IBM. Vous reconnaissez que, pour assumer ses responsabilités aux termes de la présente Déclaration de Garantie Limitée, IBM est autorisé à envoyer la totalité ou une partie de la Machine ou de son logiciel sur d'autres sites IBM ou chez des fournisseur tiers dans le monde entier.

## **Limitation de responsabilité**

Des circonstances peuvent survenir où, en raison d'une défaillance du fait d'IBM ou de toute autre responsabilité, vous avez droit à recouvrer des dommages d'IBM. Quels que soient la nature, le fondement et les modalités de l'action engagée contre IBM (y compris rupture fondamentale, négligence, déclaration inexacte ou toute autre base contractuelle ou délictuelle), l'entière responsabilité d'IBM pour l'ensemble des réclamations liées à, ou découlant de chaque produit ne dépassera pas le montant :

- a. des dommages corporels (incluant le décès) et dommages aux biens matériels mobiliers ou immobiliers ; et
- b. pour tout autre dommage réel et direct, du prix facturé (les douze (12) derniers mois de redevance pour les redevances périodiques) de la Machine à l'origine de la réclamation. Au titre du présent alinéa, le terme «Machine» inclut le Code Machine et le Code Interne sous Licence («LIC»).

Cette limitation de responsabilité s'applique également aux fournisseurs, aux sous-traitants et aux revendeurs d'IBM. C'est le maximum pour lequel IBM, ses fournisseurs, ses sous-traitants et votre revendeur sont collectivement responsables.

**IBM, SES FOURNISSEURS, SOUS-TRAITANTS OU REVENDEURS NE PEUVENT EN AUCUN CAS ETRE TENUS RESPONSABLES DES DOMMAGES SUIVANTS ET CE, MEME S'ILS ONT ETE INFORMES DE LEUR POSSIBLE SURVENANCE : 1) TOUTE RECLAMATION OU ACTION DIRIGEE CONTRE VOUS PAR UN TIERS AU TITRE DE PERTES OU DE DOMMAGES ENCOURUS (AUTRES QUE CEUX MENTIONNES DANS LE PREMIER ARTICLE CI-DESSUS) ; 2) PERTE OU DETERIORATION DE DONNEES ; 3) DOMMAGES INDIRECTS OU SPECIAUX OU PREJUDICE ECONOMIQUE INDIRECT ; OU 4) PERTE DE BENEFICES, DE CHIFFRE D'AFFAIRES, DE CLIENTELE OU D'ECONOMIES ESCOMPTEES. CERTAINS ETATS OU LÉGISLATIONS N'AUTORISENT PAS LA LIMITATION OU L'EXCLUSION DE PREJUDICES ACCESSOIRES OU INDIRECTS, AUQUEL CAS L'EXCLUSION OU LA LIMITATION QUI PRECEDE NE VOUS SERA PAS APPLICABLE.**

#### **Droit applicable**

Les deux parties (vous et IBM) consentent à l'application des lois du pays dans lequel vous avez acquis la Machine, pour régir, interpréter et exécuter tous les droits, devoirs et obligations vous échéant et échéant à IBM, résultant ou relatifs de quelque manière que ce soit, aux termes de la présente Déclaration de Garantie, nonobstant tout conflit de lois.

## **CES GARANTIES VOUS CONFERENT DES DROITS SPECIFIQUES ET IL EST POSSIBLE QUE VOUS DETENIEZ D'AUTRES DROITS, DONT LA NATURE VARIE SELON LA LEGISLATION QUI VOUS EST APPLICABLE.**

#### **Juridiction compétente**

Tous les droits, devoirs et obligations des parties sont soumis aux tribunaux du pays dans lequel vous avez acquis la Machine.

# <span id="page-19-0"></span>**Chapitre 2 - Dispositions nationales particulières**

## **AMERIQUE**

## **Juridiction compétente :**

*La phrase suivante est ajoutée à cet article car elle s'applique aux pays ci-dessous indiqués en gras :*

Toute contestation liée à la présente Déclaration de Garantie sera de la compétence exclusive des juridictions des pays énumérés ci-après : 1) **Argentine** : Tribunal Ordinaire de Commerce de Buenos Aires ; 2) **Bolivie** : Tribunal de La Paz ; 3) **Brésil** : Tribunal de Rio de Janeiro, RJ ; 4) **Chili** : Tribunal de Commerce de Santiago; 5) **Colombie** : Juges de la République de Colombie ; 6) **Equateur** : Juges de Quito pour les procédures sommaires ou exécutoires (le cas échéant) ; 7) **Mexique** : Tribunal de Mexico City, District fédéral ; 8) **Paraguay** : Tribunal d'Asuncion ; 9) **Pérou** : Juges et Tribunaux du district judiciaire de Lima, Cercado ; 10) **Uruguay** : Tribunal de Montevideo ; 11) Venezuela : Tribunal de la zone métropolitaine de Caracas.

#### **BRESIL**

#### **Remplacement d'une Machine ou d'une pièce :**

#### *Supprimez la dernière phrase :*

L'élément de remplacement bénéficiera du service de Garantie de l'élément remplacé.

## **CANADA**

## **Etendue de cette garantie :**

#### *Le paragraphe suivant remplace le 2ème paragraphe de cet article :*

Pendant la période de garantie, IBM assure un service de réparation ou de remplacement de la Machine, selon le type de garantie prévu pour cette dernière. La période de garantie pour la Machine est une période fixe et commence à la Date d'Installation initiale de la Machine. Sauf indication contraire de la part d'IBM, la date qui figure sur votre facture est la Date d'installation. La période de garantie, le type de garantie et le niveau de service applicables à la Machine sont stipulés au chapitre 3.

## **Limitation de responsabilité :**

*L'alinéa suivant remplace l'alinéa a et l'alinéa b de cet article :*

- a. des dommages corporels (y compris le décès) ou des dégâts matériels aux biens matériels, mobiliers et immobiliers causés par une négligence d'IBM, et
- b. pour tout autre dommage réel et direct, de 100 000 dollars ou du prix facturé (les douze (12) derniers mois de redevance pour les redevances périodiques) de la Machine à l'origine de la réclamation, selon la valeur la plus élevée. Au titre du présent alinéa, le terme «Machine» inclut le Code Machine et le Code Interne sous Licence («LIC»).

## **Droit applicable :**

*La ligne suivante remplace «les lois du pays dans lequel vous avez acquis la Machine» dans la première phrase :*

par les lois en vigueur dans la Province de l'Ontario.

### **PEROU**

#### **Limitation de responsabilité :**

*Le paragraphe suivant est ajouté à la fin de cet article :*

Aux termes de l'article 1328 du Code Civil péruvien, les limitations et exclusions spécifiées dans cette clause ne s'appliquent pas aux dommages causés par IBM du fait d'un manquement intentionnel à ses obligations professionnelles («dolo») ou d'une faute lourde («culpa inexcusable»).

#### **ETATS-UNIS**

#### **Droit applicable :**

*La ligne suivante remplace «les lois du pays dans lequel vous avez acquis la Machine» dans la première phrase :*

les lois de l'Etat de New York

#### **ASIE PACIFIQUE**

#### **AUSTRALIE**

#### **Etendue de cette garantie :**

*Le paragraphe suivant est ajouté à cet article :*

Les garanties mentionnées dans cet article s'ajoutent aux droits qui vous sont conférés par le Trade Practices Act de 1974 ou un autre texte de loi similaire qui ne peuvent être restreints que dans les limites autorisées par la législation en vigueur.

#### **Limitation de responsabilité :**

#### *La phrase suivante est ajoutée à cet article :*

Lorsqu'IBM contrevient à une condition ou à une garantie découlant du Trade Practices Act de 1974 ou d'un autre texte de loi similaire, la responsabilité d'IBM est limitée à la réparation ou au remplacement du bien, ou à la fourniture d'un bien équivalent. Lorsque cette condition ou garantie se rapporte à un droit de vente, à une possession paisible ou à un titre incontestable, ou que les biens sont généralement acquis en vue d'une utilisation personnelle ou domestique, ou de consommation, aucune des limitations de ce paragraphe ne s'applique.

#### **Droit applicable :**

*La ligne suivante remplace «les lois du pays dans lequel vous avez acquis la Machine» dans la première phrase :*

les lois de l'Etat ou du Territoire

## **CAMBODGE ET LAOS**

## **Droit applicable :**

*La ligne suivante remplace «les lois du pays dans lequel vous avez acquis la Machine» dans la première phrase :*

les lois de l'Etat de New York (Etats-Unis d'Amérique)

#### **CAMBODGE, INDONESIE et LAOS**

### **Arbitrage :**

#### *Le paragraphe suivant est ajouté sous ce titre :*

Les conflits liés à la présente Déclaration de Garantie feront l'objet d'un arbitrage définitif à Singapour selon les règles d'arbitrage du Centre d'Arbitrage International de Singapour («Règles SIAC») en vigueur à ce moment-là. La sentence arbitrale sera définitive et liera les parties, sans possibilité d'appel. Elle sera sous forme écrite, et énoncera les faits et les conclusions de la loi.

Les arbitres seront au nombre de trois, chaque partie étant autorisée à en désigner un. Les deux arbitres désignés par les parties devront nommer un troisième arbitre qui interviendra en tant que président. En cas de vacance du poste de président, ces fonctions seront prises en charge par le Président du Centre d'Arbitrage International de Singapour. Les autres vacances seront prises en charge par la partie nominante respective. Les débats reprendront au point auquel ils avaient été arrêtés au moment de la vacance.

Si l'une des parties refuse ou ne parvient pas à désigner un arbitre dans les 30 jours suivant la nomination de l'autre partie de son arbitre, le premier arbitre nommé sera le seul arbitre, à condition que sa nomination ait été effectuée dans les règles.

La totalité des débats, ainsi que tous les documents présentés dans le cadre de ceux-ci, seront en langue anglaise. La version en langue anglaise de la présente Déclaration de Garantie prévaut sur toute autre version dans une autre langue.

#### **HONG KONG (Région administrative spéciale)**

Pour les transactions effectuées à Hong Kong (Région administrative spéciale), les expressions du présent contrat contenant le mot «pays» (par exemple, «pays dans lequel vous avez effectué l'achat» et «pays d'installation») sont remplacées par «Hong Kong (Région administrative spéciale)».

### **INDE**

#### **Limitation de responsabilité :**

*L'alinéa suivant remplace l'alinéa a et l'alinéa b de cet article :*

a. des dommages corporels (incluant le décès) ou des dommages aux biens matériels, immobiliers et mobiliers, du fait de la négligence d'IBM, et

b. du prix payé pour la Machine à l'origine de la réclamation, pour tout autre dommage réel du fait d'un manquement de la part d'IBM, ou ayant un quelconque rapport avec l'objet de la présente Déclaration de Garantie. Au titre du présent alinéa, le terme «Machine» inclut le Code Machine et le Code Interne sous Licence («LIC»).

## **Arbitrage :**

#### *Le paragraphe suivant est ajouté sous ce titre :*

Les conflits liés à la présente Déclaration de Garantie feront l'objet d'un arbitrage définitif à Bangalore (Inde) conformément à la législation indienne alors en vigueur. La sentence arbitrale sera définitive et liera les parties, sans possibilité d'appel. Elle sera sous forme écrite, et énoncera les faits et les conclusions de la loi.

Les arbitres seront au nombre de trois, chaque partie étant autorisée à en désigner un. Les deux arbitres désignés par les parties devront nommer un troisième arbitre qui interviendra en tant que président. En cas de vacance du poste de président, ces fonctions seront prises en charge par le Président du Conseil de l'Ordre de l'Inde. Les autres vacances seront prises en charge par la partie nominante respective. Les débats reprendront au point auquel ils avaient été arrêtés au moment de la vacance.

Si l'une des parties refuse ou ne parvient pas à désigner un arbitre dans les 30 jours suivant la nomination de l'autre partie de son arbitre, le premier arbitre nommé sera le seul arbitre, à condition que sa nomination ait été effectuée dans les règles.

La totalité des débats, ainsi que tous les documents présentés dans le cadre de ceux-ci, seront en langue anglaise. La version en langue anglaise de la présente Déclaration de Garantie prévaut sur toute autre version dans une autre langue.

#### **JAPON**

#### **Droit applicable :**

*La phrase suivante est ajoutée à cet article :*

Tout doute relatif à la présente Déclaration de Garantie sera préalablement éclairci en toute bonne foi par les parties et selon le principe de confiance mutuelle.

#### **MACAO (Région administrative spéciale)**

Pour les transactions effectuées à Macao (Région administrative spéciale), les expressions du présent contrat contenant le mot «pays» (par exemple, «pays dans lequel vous avez effectué l'achat» et «pays d'installation») sont remplacées par «Macao (Région administrative spéciale)».

#### **MALAISIE**

#### **Limitation de responsabilité :**

*Le mot* «*SPECIAUX*» *dans l'alinéa 3 du dernier paragraphe est supprimé.*

#### **NOUVELLE-ZELANDE**

#### **Etendue de cette garantie :**

*Le paragraphe suivant est ajouté à cet article :*

Les garanties mentionnées dans cet article s'ajoutent aux droits qui vous sont conférés par l'accord Consumer Guarantees Act (CGA) de 1993 ou un autre texte de loi et qui ne peuvent être exclus ou limités. L'accord Consumer Guarantees Act de 1993 ne s'applique pas aux biens fournis par IBM, s'ils sont utilisés à des fins commerciales telles que définies dans l'accord CGA.

#### **Limitation de responsabilité :**

*La phrase suivante est ajoutée à cet article :*

Si les Machines ne sont pas acquises à des fins commerciales, telles qu'elles sont définies dans l'accord Consumer Guarantees Act de 1993, les limitations de cet article sont soumises aux limitations énoncées dans l'accord CGA.

#### **REPUBLIQUE POPULAIRE DE CHINE**

#### **Droit applicable :**

*La ligne suivante remplace «les lois du pays dans lequel vous avez acquis la Machine» dans la première phrase :*

les lois de l'Etat de New York (Etats-Unis d'Amérique) (sauf indication contraire par la législation locale).

## **PHILIPPINES**

#### **Limitation de responsabilité :**

*L'alinéa 3 du dernier paragraphe est remplacé par ce qui suit :*

## **DOMMAGES INDIRECTS OU SPECIAUX (Y COMPRIS DOMMAGES SYMBOLIQUES ET EXEMPLAIRES), DOMMAGE MORAL, ACCESSOIRE OU DOMMAGES INDIRECTS POUR TOUT DOMMAGE ECONOMIQUE CONSECUTIF ; OU**

#### **Arbitrage :**

#### *Le paragraphe suivant est ajouté sous ce titre :*

Les conflits liés à la présente Déclaration de Garantie feront l'objet d'un arbitrage définitif à Metro Manille (Philippines) conformément à la législation philippine alors en vigueur. La sentence arbitrale sera définitive et liera les parties, sans possibilité d'appel. Elle sera sous forme écrite, et énoncera les faits et les conclusions de la loi.

Les arbitres seront au nombre de trois, chaque partie étant autorisée à en désigner un. Les deux arbitres désignés par les parties devront nommer un troisième arbitre qui interviendra en tant que président. En cas de vacance du poste de président, ces fonctions seront prises en charge par le Président du Philippine Dispute

Resolution Center, Inc. Les autres vacances seront prises en charge par la partie nominante respective. Les débats reprendront au point auquel ils avaient été arrêtés au moment de la vacance.

Si l'une des parties refuse ou ne parvient pas à désigner un arbitre dans les 30 jours suivant la nomination de l'autre partie de son arbitre, le premier arbitre nommé sera le seul arbitre, à condition que sa nomination ait été effectuée dans les règles.

La totalité des débats, ainsi que tous les documents présentés dans le cadre de ceux-ci, seront en langue anglaise. La version en langue anglaise de la présente Déclaration de Garantie prévaut sur toute autre version dans une autre langue.

## **SINGAPOUR**

#### **Limitation de responsabilité :**

*Les termes* «*SPECIAUX*» et «*ECONOMIQUES*» *de l'alinéa 3 du dernier paragraphe sont supprimés.*

## **EUROPE, MOYEN-ORIENT, AFRIQUE (EMEA)**

## **LES DISPOSITIONS SUIVANTES S'APPLIQUENT A TOUS LES PAYS EMEA :**

*Les dispositions exposées dans la présente Déclaration de Garantie s'appliquent aux Machines achetées auprès d'IBM ou d'un revendeur IBM.*

#### **Procédure d'obtention du service prévu par la Garantie :**

*Ajoutez les paragraphes suivants dans Europe de l'ouest (Allemagne, Andorre, Autriche, Belgique, Bulgarie, Chypre, Danemark, Espagne, Estonie, Finlande, France, Grèce, Hongrie, Irlande, Islande, Italie, Lettonie, Liechtenstein, Lituanie, Luxembourg, Malte, Monaco, Norvège, Pays-Bas, Pologne, Portugal, République tchèque, Roumanie, Royaume-Uni, Saint Marin, Slovaquie, Slovénie, Suède, Suisse, Etat du Vatican et tout pays intégré ultérieurement à l'Union Européenne, à compter de la date de son adhésion) :*

La garantie des Machines acquises en Europe de l'ouest doit être valide et applicable dans tous les pays de l'Europe de l'ouest, sous réserve que les Machines aient été annoncées et mises à disposition dans ces pays.

Si vous achetez une Machine dans l'un des pays d'Europe de l'ouest définis ci-avant, vous pouvez obtenir le service prévu par la Garantie de cette Machine dans n'importe lequel de ces pays, soit auprès (1) d'un revendeur IBM agréé pour exercer ce service, soit auprès (2) d'IBM, sous réserve que la Machine ait été annoncée et mise à disposition par IBM dans le pays dans lequel vous souhaitez obtenir le service.

Si vous achetez une Machine dans un pays du Moyen-Orient ou en Afrique, vous pouvez obtenir le service prévu par la Garantie de cette Machine auprès d'une entité IBM du pays dans lequel vous avez effectué l'achat, si cette entité IBM fournit un tel service dans ce pays, ou auprès d'un revendeur IBM autorisé par IBM à fournir un tel service sur ladite Machine dans le pays concerné. Le service prévu par la Garantie en Afrique est disponible dans un rayon de 50 kilomètres d'un Fournisseur de services agréé IBM. Les frais de transport des Machines situées à plus de 50 kilomètres d'un fournisseur de services agréé IBM sont à votre charge.

## **Droit applicable :**

*La mention «l'application des lois du pays dans lequel vous avez acquis la Machine» est remplacée par :*

1) «l'application du droit autrichien» **en Albanie, en Arménie, en Azerbaïdjan, en Biélorussie, en Bosnie-Herzégovine en Bulgarie, en Croatie, en Géorgie, en Hongrie, au Kazakhstan, au Kirghizistan, dans l'ex-République yougoslave de Macédoine, en Moldavie, au Monténégro, en Pologne, en Roumanie, en Russie, en Serbie, en Slovaquie, en Slovénie, au Tadjikistan, au Turkménistan, en Ukraine et en Ouzbékistan** ; 2) «l'application du droit français» **en Algérie, au Bénin, au Burkina Faso, au Cameroun, en République centrafricaine, au Tchad, aux Comores, en République du Congo, à Djibouti, en République démocratique du Congo, en Guinée Equatoriale, en Guyane française, en Polynésie française, au Gabon, en Gambie, en Guinée, en Guinée-Bissau, en Côte d'Ivoire, au Liban, en Libye, à Madagascar, au Mali, en Mauritanie, sur l'île Maurice, à Mayotte, au Maroc, en Nouvelle-Calédonie, au Niger, sur l'île de la Réunion, au Sénégal, aux Seychelles, au Togo, en Tunisie, au Vanuatu et à Wallis & Futuna** ; 3) «l'application du droit finlandais» **en Estonie, en Lettonie et en Lituanie** ; 4) «l'application du droit anglais» **en Angola, au Bahreïn, au Botswana, au Burundi, en Egypte, en Erythrée, en Ethiopie, au Ghana, en Jordanie, au Kenya, au Koweït, au Libéria, au Malawi, à Malte, au Mozambique, au Nigéria, au Sultanat d'Oman, au Pakistan, au Qatar, au Rwanda, à Sao Tomé, en Arabie Saoudite, en Sierra Leone, en Somalie, en Tanzanie, en Ouganda, aux Emirats Arabes Unis, au Royaume-Uni, en Cisjordanie et à Gaza, au Yémen, en Zambie et au Zimbabwe** ; 5) «l'application du droit sud-africain» en **Afrique du Sud, en Namibie, au Lesotho et au Swaziland** ; 6) «l'application du droit suisse» au **Liechtenstein** et 7) «l'application du droit tchèque» en **République tchèque**.

#### **Juridiction compétente :**

#### *Les exceptions suivantes sont ajoutées à cet article :*

1) En **Autriche** : toutes les contestations liées à la présente Déclaration de Garantie, y compris à son existence, seront de la compétence exclusive du tribunal de Vienne, Autriche (Inner-City) : 2) en **Angola, au Bahreïn, au Botswana, au Burundi, en Egypte, en Erythrée, en Ethiopie, au Ghana, en Jordanie, au Kenya, au Koweït, au Libéria, au Malawi, à Malte, au Mozambique, au Nigéria, au Sultanat d'Oman, au Pakistan, au Qatar, au Rwanda, à Sao Tome, en Arabie Saoudite, en Sierra Leone, en Somalie, en Tanzanie, en Ouganda, aux Emirats arabes unis, au Royaume-Uni, en Cisjordanie et à Gaza, au Yémen, en Zambie et au Zimbabwe** ; toutes les contestations découlant de la présente Déclaration de Garantie ou liées à son exécution, y compris en référé, seront de la compétence exclusive des tribunaux anglais : 3) en **Belgique et au Luxembourg**, toutes les contestations découlant de la présente Déclaration de Garantie ou liées à son interprétation ou à son exécution seront de la compétence exclusive des lois et des tribunaux de la capitale du pays dans lequel se trouve votre siège social et/ou commercial ; 4) en **France, en Algérie, au Bénin, au Burkina Burkina, au Cameroun, en République centrafricaine, au Tchad, aux Comores, en République du Congo, à Djibouti, en République démocratique du Congo, en Guinée-Equatoriale, en Guyane française, en Polynésie française, au Gabon, en Gambia, en Guinée, en Guinée-Bissau, en Côte d'Ivoire, au Liban, en Libye, à Madagascar, au Mali, en Mauritanie, sur l'île Maurice, à Mayotte, au Maroc, en Nouvelle-Calédonie, au Niger, à l'île de la Réunion, au Sénégal, aux Seychelles, au Togo, en Tunisie, dans les îles Vanuatu, et à Wallis & Futuna**, toutes les contestations découlant de la présente Déclaration de Garantie ou liées à sa

violation ou à son exécution seront de la compétence exclusive, y compris en référé, du Tribunal de Commerce de Paris ; 5) en **Afrique du Sud, en Namibie, au Lesotho et au Swaziland**, les deux parties s'engagent à soumettre tous les conflits liés à la présente Déclaration de Garantie à la juridiction de la Haute Cour de Johannesburg ; 6) en **Turquie**, tous les conflits découlant de ou liés à la présente Déclaration de Garantie seront réglés par les cours centrales d'Istanbul (Sultanahmet) et les ″Execution Directorates″ d'Istanbul, République de Turquie ; 7) dans chacun des pays répertoriés ci-après, toute plainte découlant de la présente Déclaration de Garantie sera déposée, puis jugée uniquement par la cour compétente située à a) Athènes pour la Grèce, b) Tel Aviv-Jaffa pour **Israël**, c) Milan pour l'**Italie**, d) Lisbonne pour le **Portugal** et e) Madrid pour l'**Espagne** ; 8) au **Royaume-Uni**, les deux parties s'engagent à soumettre tous les conflits relatifs à la présente Déclaration de Garantie à la juridiction des cours anglaises ; 9) au **Liechtenstein** ; tous les droits, devoirs et obligations des parties seront réglés par la Cour compétente de Zurich ; et 10) «auprès des cours compétentes tchèques».

#### **Arbitrage :**

#### *Le paragraphe suivant est ajouté sous ce titre :*

En **Albanie, en Arménie, en Azerbaïdjan, en Biélorussie, en Bosnie-Herzégovine, en Bulgarie, en Croatie, dans l'ex-République yougoslave de Macédoine, en Géorgie, en Hongrie, au Kazakhstan, au Kirghizistan, en Libye, en Moldavie, au Monténégro, en Pologne, en Roumanie, en Russie, en Serbie, en Slovaquie, en Slovénie, au Tadjikistan, au Turkménistan, en Ukraine et en Ouzbékistan**, tout désaccord résultant de la présente Déclaration de Garantie relatif à sa violation, sa rupture ou sa nullité sera définitivement réglé selon les Règles d'Arbitrage et de Conciliation de l'International Arbitral Center de la Federal Economic Chamber de Vienne (lois viennoises) par trois arbitres nommés conformément à ces règles. L'arbitrage aura lieu à Vienne, Autriche, et la langue officielle des débats sera l'anglais. La décision des arbitres sera considérée comme finale et liera les deux parties. De ce fait, en vertu du paragraphe 598 (2) du Code de Procédures Civil autrichien, les parties renoncent expressément à l'application du paragraphe 595 (1) figure 7 de ce Code. IBM peut cependant contester devant une cour compétente dans le pays d'installation.

En **Estonie, Lettonie et Lituanie,** tout désaccord lié à la présente Déclaration de Garantie sera définitivement résolu par voie d'arbitrage à Helsinki (Finlande), conformément aux lois d'arbitrage finlandaises en vigueur. Chaque partie désignera un arbitre et les arbitres désignés nommeront collégialement un président. Si aucun accord n'est trouvé concernant le président, ce dernier sera nommé par la Central Chamber of Commerce à Helsinki.

#### **UNION EUROPEENNE (UE) - DIRECTIVE RELATIVE AUX BATTERIES**

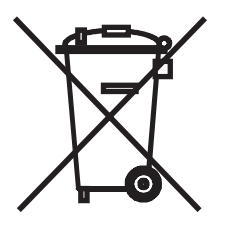

**Remarque :** Ce label s'applique uniquement aux pays de l'Union Européenne (EU).

Les batteries et leur emballage sont labellisés conformément à la Directive européenne 2006/66/EC relative aux batteries, aux accumulateurs et à leurs déchets. Cette directive, applicable à l'ensemble de l'Union Européenne, concerne la collecte et le recyclage des batteries et accumulateurs usagés. Ce label est apposé sur différents batteries pour indiquer que ces dernières ne doivent pas être jetées, mais récupérées en fin de vie, conformément à cette directive.

Conformément à la Directive européenne 2006/66/EC, cette étiquette est apposée sur les batteries et accumulateurs pour indiquer qu'ils doivent être collectés séparément et recyclés en fin de vie. Par ailleurs, l'étiquette peut représenter le symbole chimique du métal contenu dans la batterie (Pb pour le plomb, Hg pour le mercure ou Cd pour le cadmium). Les utilisateurs de batteries et d'accumulateurs ne doivent pas mettre au rebut les batteries et accumulateurs parmi les déchets municipaux non triés, mais ils doivent utiliser la structure de collecte mise à disposition des clients pour le retour, le recyclage et le traitement des batteries et accumulateurs. La participation des clients est essentielle pour réduire tout effet potentiel des batteries et accumulateurs sur l'environnement et la santé en raison de la présence possible de substances dangereuses dans ces équipements.

Le prix de détail des batteries, accumulateurs et autres piles comprend les coûts de traitement des déchets. Pour assurer une collecte et un traitement approprié, adressez-vous à votre interlocuteur IBM habituel.

## **LES DISPOSITIONS SUIVANTES S'APPLIQUENT A TOUS LES PAYS de l'UNION EUROPEENNE :**

La garantie des Machines acquises dans les pays de l'Union Européenne est valide et applicable dans tous les pays de l'Union Européenne, sous réserve que les Machines aient été annoncées et mises à disposition dans ces pays.

## **DANEMARK, ESPAGNE, FINLANDE, GRECE, ITALIE, LIECHTENSTEIN, NORVEGE, PAYS-BAS, PORTUGAL, SUEDE ET SUISSE**

#### **Limitation de responsabilité :**

*Le paragraphe suivant remplace les dispositions de cet article dans sa totalité :*

Sauf disposition légale impérative contraire :

a. La responsabilité d'IBM, concernant tout dommage et perte pouvant survenir dans le cadre de l'exercice de ses obligations liées directement ou indirectement à la présente Déclaration de Garantie ou résultant d'autres causes liées à cette Déclaration de Garantie, est limitée au dédommagement des seuls dommages et pertes prouvés et résultant immédiatement et directement du manquement à ces obligations (en cas de faute d'IBM) ou d'une telle cause, pour un montant maximum égal aux redevances que vous avez payées pour la Machine. Au titre du présent alinéa, le terme «Machine» inclut le Code Machine et le Code Interne sous Licence («LIC»).

La limitation sus-mentionnée ne s'applique pas aux dommages corporels (incluant le décès) et dommages aux biens matériels, mobiliers et immobiliers, pour lesquels IBM est légalement responsable.

b. **IBM, SES FOURNISSEURS, SOUS-TRAITANTS OU REVENDEURS NE PEUVENT EN AUCUN CAS ETRE TENUS RESPONSABLES DES DOMMAGES SUIVANTS, ET CE, MEME S'ILS ONT ETE INFORMES DE LEUR POSSIBLE SURVENANCE : 1) PERTE OU DETERIORATION DE DONNEES ; 2) DOMMAGES INDIRECTS OU SPECIAUX ; 3) PERTE DE BENEFICES, MEME SI CELLE-CI EST LA CONSEQUENCE IMMEDIATE DE L'EVENEMENT A L'ORIGINE DES DOMMAGES ; OU 4) PREJUDICE COMMERCIAL, PERTE DE CHIFFRE D'AFFAIRES, PERTE DE CLIENTELE OU PERTE D'ECONOMIES ESCOMPTEES.**

## **FRANCE ET BELGIQUE**

## **Limitation de responsabilité :**

*Le paragraphe suivant remplace les dispositions de cet article dans sa totalité :*

Sauf disposition légale impérative contraire :

a. La responsabilité d'IBM concernant tout dommage et perte pouvant survenir dans le cadre de l'exercice de ses obligations liées directement ou indirectement à la présente Déclaration de Garantie ou résultant d'autres causes liées à ce Contrat, est limitée dans son ensemble au dédommagement des seuls dommages et pertes prouvés et résultant immédiatement et directement du manquement d'IBM à ses obligations (en cas de faute d'IBM), pour un montant maximum égal aux redevances que vous avez payées pour la Machine qui a causé les dommages. Au titre du présent alinéa, le terme «Machine» inclut le Code Machine et le Code Interne sous Licence («LIC»).

Cette limitation de responsabilité s'applique également aux fournisseurs, aux sous-traitants et aux revendeurs d'IBM. C'est le maximum pour lequel IBM, ses fournisseurs, ses sous-traitants et votre revendeur sont collectivement responsables.

La limitation sus-mentionnée ne s'applique pas aux dommages corporels (incluant le décès) et dommages aux biens matériels, mobiliers et immobiliers, pour lesquels IBM est légalement responsable.

b. **IBM, SES FOURNISSEURS, SOUS-TRAITANTS OU REVENDEURS NE PEUVENT EN AUCUN CAS ETRE TENUS RESPONSABLES DES DOMMAGES SUIVANTS, ET CE, MEME S'ILS ONT ETE INFORMES DE LEUR POSSIBLE SURVENANCE : 1) PERTE OU DETERIORATION DE DONNEES ; 2) DOMMAGES INDIRECTS OU SPECIAUX ; 3) PERTE DE BENEFICES, MEME SI CELLE-CI EST LA CONSEQUENCE IMMEDIATE DE L'EVENEMENT A L'ORIGINE DES DOMMAGES ; OU 4) PREJUDICE COMMERCIAL, PERTE DE CHIFFRE D'AFFAIRES, PERTE DE CLIENTELE OU PERTE D'ECONOMIES ESCOMPTEES.**

#### **LES DISPOSITIONS SUIVANTES S'APPLIQUENT AU(X) PAYS SPECIFIE(S) :**

#### **AUTRICHE ET ALLEMAGNE**

#### **Etendue de cette garantie :**

*Le paragraphe suivant remplace la première phrase du premier paragraphe de cet article :*

La garantie d'une Machine IBM couvre les fonctionnalités de la Machine dans des conditions normales d'utilisation et la conformité de la Machine à ses spécifications.

## *Le paragraphe suivant est ajouté à cet article :*

La période minimale de garantie pour les Machines est de douze (12) mois. La période minimale de garantie pour les Machines est de douze mois. Si IBM ou votre revendeur se trouvait dans l'incapacité de réparer une Machine IBM, vous seriez habilité à demander une remise sur le prix, à condition que cette remise soit justifiée par la perte de valeur de la Machine non réparée, ou demander une annulation de l'accord en vigueur pour la Machine et obtenir un remboursement total.

*Le deuxième paragraphe n'est pas applicable.*

## **Résolution d'incidents par IBM :**

*La phrase suivante est ajoutée à cet article :*

Pendant la période de garantie, les frais de transport de la Machine en panne vers un centre IBM sont à la charge d'IBM.

## **Limitation de responsabilité :**

*Le paragraphe suivant est ajouté à cet article :*

Les limitations et exclusions mentionnées dans la Déclaration de Garantie ne s'appliquent pas aux dommages causés par IBM en cas de fraude ou de faute grave, ni à la garantie explicite.

#### *La phrase suivante est ajoutée à la fin de l'alinéa «b» :*

La responsabilité d'IBM aux termes de cet alinéa se limite à la violation des dispositions essentielles du Contrat du fait d'une négligence.

## **IRLANDE**

## **Etendue de cette garantie :**

#### *La phrase suivante est ajoutée à cet article :*

Sauf disposition contraire contenue dans les présentes ou dans l'article 12 du Sale of Goods Act de 1893 (modifié par le Sale of Goods and Supply of Services Act de 1980), toutes les dispositions légales y compris toutes garanties implicites, et sans préjudice de ce qui précède, toutes les garanties susdites découlant du Sale of Goods Act de 1893 modifié par le Sale of Goods and Supply of Services Act de 1980 (y compris notamment son article 39), sont exclues.

## **Limitation de responsabilité :**

### *Le paragraphe suivant remplace les dispositions de cet article dans sa totalité :*

Pour l'application du présent article, le terme «Défaillance» désigne tout acte, déclaration, omission ou négligence du fait d'IBM en rapport avec l'objet d'une Déclaration de Garantie dont IBM est légalement responsable envers vous, qu'il s'agisse d'une responsabilité contractuelle ou délictuelle. Un certain nombre de Défaillances qui, conjointement, donnent lieu ou contribuent de manière

substantielle à la même perte ou aux mêmes dommages seront considérés comme étant une seule Défaillance se produisant à la date de survenance de la dernière Défaillance.

Des circonstances peuvent survenir où, en raison d'une Défaillance, vous avez droit à recouvrer des dommages d'IBM.

Le présent article expose les limites de responsabilité d'IBM, ainsi que votre recours exclusif.

- a. IBM assumera une responsabilité illimitée pour un décès ou des dommages corporels occasionnés du fait de la négligence d'IBM.
- b. Toujours sous réserve des **Cas pour lesquels IBM n'est pas responsable** ci-après, IBM assumera une responsabilité illimitée pour les dommages matériels occasionnés à vos biens mobiliers du fait de la négligence d'IBM.
- c. Sous réserve des dispositions des alinéas «a» et «b» ci-dessus, l'entière responsabilité d'IBM pour les dommages réels causés par une Défaillance quelle qu'elle soit n'excédera en aucun cas le montant le plus élevé entre les deux sommes suivantes : 1) 125 000 EUR, ou 2) 125 % du montant que vous avez payé pour la Machine directement en rapport avec la Défaillance.

#### **Cas pour lesquels IBM n'est pas responsable**

Sous réserve de toute responsabilité mentionnée dans l'alinéa «a» ci-dessus, IBM, ses fournisseurs ou revendeurs ne seront en aucun cas responsables des cas suivants, même si IBM, ses fournisseurs ou revendeurs ont été informés de la survenance possible de tels dommages :

- a. perte ou détérioration des données ;
- b. préjudice spécial, indirect ou accessoire ; ou
- c. perte de bénéfices, d'activité commerciale, de revenu, de clientèle ou d'économies escomptées.

#### **AFRIQUE DU SUD, NAMIBIE, BOTSWANA, LESOTHO ET SWAZILAND**

#### **Limitation de responsabilité :**

#### *La phrase suivante est ajoutée à cet article :*

La responsabilité globale d'IBM à votre égard se limite au prix payé pour la Machine à l'origine de la réclamation, pour tout dommage réel du fait d'un manquement de la part d'IBM, ou ayant un quelconque rapport avec l'objet de la présente Déclaration de Garantie.

#### **TURQUIE**

#### **Etendue de cette garantie :**

*La phrase suivante est ajoutée à cet article :*

La période minimale de garantie pour les Machines est de 2 ans.

### **ROYAUME-UNI**

#### **Limitation de responsabilité :**

*Le paragraphe suivant remplace les dispositions de cet article dans sa totalité :*

Pour l'application du présent article, le terme «Défaillance» désigne tout acte, déclaration, omission ou négligence du fait d'IBM en rapport avec l'objet d'une Déclaration de Garantie dont IBM est légalement responsable envers vous, qu'il s'agisse d'une responsabilité contractuelle ou délictuelle. Un certain nombre de Défaillances qui, conjointement, donnent lieu ou contribuent à la même perte ou aux mêmes dommages sera considéré comme étant une seule Défaillance.

Des circonstances peuvent survenir où, en raison d'une Défaillance, vous avez droit à recouvrer des dommages d'IBM.

Le présent article expose les limites de responsabilité d'IBM, ainsi que votre recours exclusif.

- a. IBM assumera une responsabilité illimitée pour :
	- 1. un décès ou des dommages corporels occasionnés du fait de la négligence d'IBM ; et
	- 2. toute inexécution de ses obligations mentionnées dans la Section 12 du Sale of Goods Act de 1979 ou dans la Section 2 du Supply of Goods and Services Act de 1982, ou dans toute modification ou remise en vigueur légale de l'une de ces Sections.
- b. IBM assumera une responsabilité illimitée, toujours sous réserve des Cas pour lesquels IBM n'est pas responsable ci-dessus, pour les dommages matériels occasionnés à vos biens mobiliers du fait de la négligence d'IBM.
- c. Sous réserve des dispositions des alinéas a et b ci-dessus, l'entière responsabilité d'IBM pour les dommages réels causés par une Défaillance quelle qu'elle soit n'excédera en aucun cas le montant le plus élevé entre les deux sommes suivantes : 1) 75 000 livres sterling, ou 2) 125 % du prix d'achat total payable ou des redevances correspondant à la Machine directement en rapport avec la Défaillance.

Ces limites s'appliquent également aux fournisseurs et aux revendeurs d'IBM. Elles indiquent le maximum pour lequel IBM et ses sous-traitants et revendeurs sont collectivement responsables.

#### **Cas pour lesquels IBM n'est pas responsable**

Sous réserve de toute responsabilité mentionnée dans l'alinéa a ci-dessus, IBM, ses fournisseurs ou revendeurs ne seront en aucun cas responsables des cas suivants, même si IBM, ses fournisseurs ou revendeurs ont été informés de la survenance possible de tels dommages :

- a. perte ou détérioration des données ;
- b. préjudice spécial, indirect ou accessoire ;
- c. perte de bénéfices, d'activité commerciale, de revenu, de clientèle ou d'économies escomptées ; ou
- d. réclamation ou action dirigée contre vous par un tiers au titre de pertes ou de dommages encourus.

# <span id="page-32-0"></span>**Chapitre 3 - Informations relatives à la garantie**

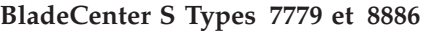

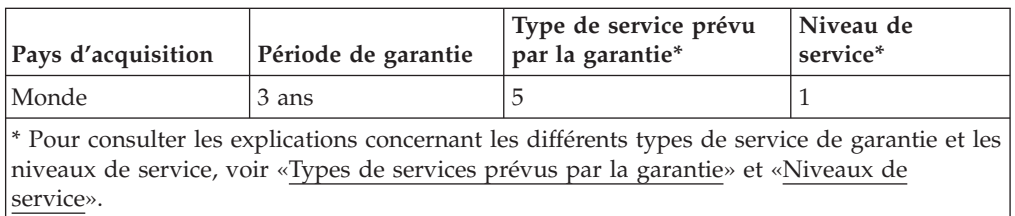

La planification d'un service de garantie dépendra des éléments suivants : 1) heure de réception de la demande, 2) technologie de la Machine et redondance et 3) disponibilité des pièces. Pour plus de détails sur les pays ou les sites, prenez contact avec votre délégué commercial IBM, le sous-traitant ou le revendeur habilité à effectuer des travaux de maintenance pour le compte d'IBM.

## **Types de services prévus par la garantie**

**Type 1 - Service pour les unités remplaçables par l'utilisateur ("CRU")** IBM vous fournit des CRU pour que vous les installiez vous-même. Les informations sur les CRU et les instructions de remplacement sont fournies avec la Machine et sont disponibles auprès d'IBM à tout moment sur simple demande. Les CRU sont désignées comme de niveau 1 (obligatoire) ou 2 (facultatif). L'installation des CRU de niveau 1 vous incombe. Si IBM installe une CRU de niveau 1 à votre demande, les frais d'installation vous seront facturés. Vous pouvez installer une CRU de niveau 2 vous-même ou demander à IBM de l'installer, sans frais supplémentaire, selon le type de service prévu par la Garantie de votre Machine. IBM précise dans les éléments fournis avec une CRU de remplacement si la CRU défectueuse doit lui être renvoyée. Lorsque le retour de l'unité défectueuse est requis, 1) les instructions de retour et un conteneur sont fournis avec la CRU de remplacement et 2) la CRU de remplacement peut vous être facturée si IBM ne reçoit pas la CRU défectueuse dans un délai de 15 jours à compter de la réception de l'unité de remplacement.

## **Type 5 - CRU et Service sur site**

A la discrétion d'IBM, vous bénéficierez de la maintenance de votre CRU, ou IBM ou votre revendeur répareront ou remplaceront la Machine défaillante sur votre site et en vérifieront le fonctionnement. Vous devez mettre à disposition une zone de travail appropriée permettant le démontage et le remontage de la Machine IBM. Cette zone doit être propre, correctement éclairée et adaptée aux opérations.

## **Type 6 - CRU et Service de collecte ou de dépôt**

A la discrétion d'IBM, vous bénéficierez de la maintenance de votre CRU ou vous déconnecterez la Machine défaillante à des fins de collecte organisée par IBM. Il vous sera fourni un conteneur d'expédition pour que vous renvoyiez la Machine à un centre de maintenance désigné. Un transporteur récupérera votre Machine et la livrera au centre de maintenance désigné. A la suite de la réparation ou du remplacement de la Machine, IBM organisera la livraison en retour de la Machine à votre site. Vous êtes responsable de l'installation de la Machine et de la vérification de son fonctionnement.

### **Type 7 - CRU et Service de livraison ou d'expédition par le client**

A la discrétion d'IBM, vous bénéficierez de la maintenance de votre CRU ou vous livrerez ou expédierez, selon les instructions d'IBM (frais de transport payés d'avance, sauf indication contraire d'IBM), la Machine défaillante que vous conditionnerez de façon appropriée à un site désigné par IBM. IBM mettra la Machine réparée ou remplacée à votre disposition à des fins de collecte ou, en cas de service d'expédition, IBM vous renverra la Machine réparée ou remplacée en port payé, sauf indication contraire d'IBM. Vous êtes responsable de l'installation de la Machine et de la vérification de son fonctionnement.

#### **Type 8 - CRU et Service de remplacement de Machine**

A la discrétion d'IBM, vous bénéficierez de la maintenance indiquée de votre CRU ou IBM se chargera de l'expédition d'une Machine de remplacement sur votre site. Vous devez emballer la Machine défectueuse dans le conteneur de la Machine de remplacement et la renvoyer à IBM. Les frais de transport dans les deux sens sont à la charge d'IBM. La Machine de remplacement peut Vous être facturée si IBM ne reçoit pas la Machine défectueuse dans un délai de 15 jours à compter de la réception de la Machine de remplacement. Vous êtes responsable de l'installation de la Machine et de la vérification de son fonctionnement.

### **Niveaux de service**

Les niveaux de service spécifiés ci-dessous sont des objectifs de temps de réponse et ne sont pas garantis. Le niveau de service spécifié peut ne pas être disponible dans tous les sites de par le monde. Des frais supplémentaires peuvent s'appliquer lorsque le service se fait hors du territoire d'intervention habituel d'IBM. Les temps de réponse s'appuient sur les jours et heures ouvrés locaux standard. A moins d'une autre disposition, les temps de réponse sont mesurés entre le moment où le client contacte IBM suite à un incident et celui où IBM résout l'incident à distance, ou prévoit une opération de maintenance. La garantie Même jour ouvré (SBD) s'appuie sur les jours et heures ouvrés locaux standard. La garantie Jour ouvré suivant (NBD) repose sur un effort commercialement raisonnable.

IBM vous recommande d'utiliser les technologies de support à distance disponibles. En cas d'impossibilité d'installer et d'utiliser les outils et le matériel de connectivité à distance disponibles à des fins de signalement direct des incidents, l'identification et la résolution de ces derniers peut affecter les temps de réponse de niveau de service, du fait des exigences liées aux ressources.

- 1. Jour ouvré suivant (NBD), 9X5
- 2. Même jour ouvré (SBD), 9X5
- 3. Même jour (SD), 24X7

#### **Liste des numéros de téléphone**

Au Canada ou aux Etats-Unis, appelez le 1-800-IBM-SERV (ou 1-800-426-7378). Dans les pays de l'Union européenne (EU), de la zone Asie-Pacifique et d'Amérique latine, prenez contact avec IBM dans le pays où vous résidez ou visitez le site d'IBM Directory of Worldwide Contacts, à l'adresse suivante : [http://www.ibm.com/planetwide/.](http://www.ibm.com/planetwide/)

# <span id="page-34-0"></span>**Remarques**

Le présent document peut contenir des informations ou des références concernant certains produits, logiciels ou services IBM non annoncés dans ce pays. Pour plus de détails, référez-vous aux documents d'annonce disponibles dans votre pays, ou adressez-vous à votre partenaire commercial IBM. Toute référence à un produit, logiciel ou service n'implique pas que seul ce produit, logiciel ou service puisse être utilisé. Tout autre élément fonctionnellement équivalent peut être utilisé, s'il n'enfreint aucun droit d'IBM. Il est de la responsabilité de l'utilisateur d'évaluer et de vérifier lui-même les installations et applications réalisées avec des produits, logiciels ou services non expressément référencés par IBM.

IBM peut détenir des brevets ou des demandes de brevet couvrant les produits mentionnés dans le présent document. La remise de ce document ne vous donne aucun droit de licence sur ces brevets ou demandes de brevet. Si vous désirez recevoir des informations concernant l'acquisition de licences, veuillez en faire la demande par écrit à l'adresse suivante :

*IBM Director of Licensing IBM Corporation North Castle Drive Armonk, NY 10504-1785 U.S.A*

Pour le Canada, veuillez adresser votre courrier à : *IBM Director of Commercial Relations IBM Canada Ltd 3600 Steeles Avenue East Markham, Ontario L3R 9Z7 Canada*

LE PRESENT DOCUMENT EST LIVRE «EN L'ETAT» SANS AUCUNE GARANTIE EXPLICITE OU IMPLICITE. IBM DECLINE NOTAMMENT TOUTE RESPONSABILITE RELATIVE A CES INFORMATIONS EN CAS DE CONTREFACON AINSI QU'EN CAS DE DEFAUT D'APTITUDE A L'EXECUTION D'UN TRAVAIL DONNE. Certaines juridictions n'autorisent pas l'exclusion des garanties implicites, auquel cas l'exclusion ci-dessus ne vous sera pas applicable.

Le présent document peut contenir des inexactitudes ou des coquilles. Il est mis à jour périodiquement. Chaque nouvelle édition inclut les mises à jour. IBM peut, à tout moment et sans préavis, modifier les produits et logiciels décrits dans ce document.

Les références à des sites Web non IBM sont fournies à titre d'information uniquement et n'impliquent en aucun cas une adhésion aux données qu'ils contiennent. Les éléments figurant sur ces sites Web ne font pas partie des éléments du présent produit IBM et l'utilisation de ces sites relève de votre seule responsabilité.

IBM pourra utiliser ou diffuser, de toute manière qu'elle jugera appropriée et sans aucune obligation de sa part, tout ou partie des informations qui lui seront fournies.

## <span id="page-35-0"></span>**Marques**

IBM, le logo IBM et ibm.com sont des marques d'International Business Machines aux Etats-Unis et/ou dans certains autres pays. Si ces marques et d'autres marques d'IBM sont accompagnées d'un symbole de marque (® ou ™), ces symboles signalent des marques d'IBM aux Etats-Unis à la date de publication de ce document. Ces marques peuvent également exister et éventuellement avoir été enregistrées dans d'autres pays.

La liste actualisée de toutes les marques d'IBM est disponible sur la page Web «Copyright and trademark information» : http://www.ibm.com/legal/ copytrade.shtml : [http://www.ibm.com/legal/copytrade.shtml.](http://www.ibm.com/legal/copytrade.shtml)

Adobe et PostScript sont des marques d'Adobe Systems Incorporated aux Etats-Unis et/ou dans certains autres pays.

Cell Broadband Engine est une marque de Sony Computer Entertainment, Inc., aux Etats-Unis et/ou dans certains autres pays, et est utilisée sous licence.

Intel, Intel Xeon, Itanium et Pentium sont des marques d'Intel Corporation ou de ses filiales aux Etats-Unis et/ou dans certains autres pays.

Java ainsi que tous les logos et toutes les marques incluant Java sont des marques de Sun Microsystems, Inc. aux Etats-Unis et/ou dans certains autres pays.

Linux est une marque de Linus Torvalds aux Etats-Unis et/ou dans certains autres pays.

Microsoft, Windows et Windows NT sont des marques de Microsoft Corporation aux Etats-Unis et/ou dans certains autres pays.

UNIX est une marque enregistrée de The Open Group aux Etats-Unis et/ou dans certains autres pays.

Les autres noms de sociétés, de produits et de services peuvent appartenir à des tiers.

# <span id="page-36-0"></span>**Remarques importantes**

La vitesse du processeur correspond à la vitesse de l'horloge interne du microprocesseur. D'autres facteurs peuvent également influer sur les performances d'une application.

Les vitesses de l'unité de CD-ROM ou de DVD-ROM recensent les débits de lecture variable. La vitesse réelle varie et est souvent inférieure aux vitesses maximales possibles.

Lorsqu'il est fait référence à la mémoire principale, à la mémoire réelle et virtuelle ou au volume des voies de transmission, 1 ko correspond à 1024 octets, 1 Mo correspond à 1 048 576 octets et 1 Go correspond à 1 073 741 824 octets.

En matière de taille de disque dur ou de volume de communications, 1 Mo correspond à un million d'octets et 1 Go correspond à un milliard d'octets. La capacité totale à laquelle l'utilisateur a accès peut varier en fonction de l'environnement d'exploitation.

La capacité maximale de disques durs internes suppose que toutes les unités de disque dur standard ont été remplacées et que toutes les baies d'unité sont occupées par des unités IBM. La capacité de ces unités doit être la plus importante disponible à ce jour.

La mémoire maximale peut nécessiter le remplacement de la mémoire standard par un module de mémoire en option.

IBM ne prend aucun engagement et n'accorde aucune garantie concernant les produits et les services non IBM liés à ServerProven, y compris en ce qui concerne les garanties d'aptitude à l'exécution d'un travail donné. Seuls les tiers proposent et assurent la garantie de ces produits.

IBM ne prend aucun engagement et n'accorde aucune garantie concernant les produits non IBM. Seuls les tiers sont chargés d'assurer directement le support des produits non IBM.

Les applications fournies avec les produits IBM peuvent être différentes des versions mises à la vente et ne pas être fournies avec la documentation complète ou toutes les fonctions.

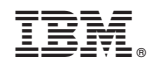

Référence : 69Y0504

(1P) P/N: 69Y0504

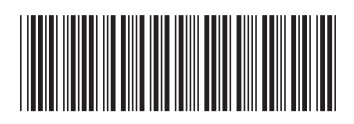